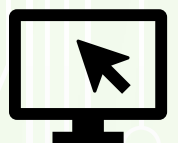

#### **Schermopnames**

- **66 Camtasia**
- Snagit  $\sqrt{6}$
- $\sqrt{6}$ **PowerPoint**
- **Articulate Storyline**

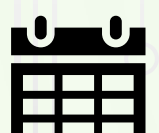

### **Organiseren werk**

- **66** Trello
- 66 Doodle
- **E** Microsoft Planner

## **Video's bewerken op mobiel**

- **Adobe Premiere Rush**
- *<b>A* Filmic Pro

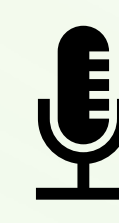

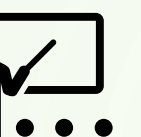

## **Webinars (live)**

- lta. Big Blue button
- WebEx (ta
	- G Zoom
	- *<b>A* GoTo Meeting
	- Google Hangouts Meet (ta
	- **E** Microsoft teams
	- **Adobe Connect**

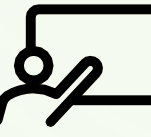

# **Presentaties/**

- **sheets maken**
- **6.** PowerPoint
- (tr.
- *6* Sway
- Articulate Rise (Fa
- **E** Haiku Deck

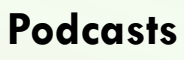

- **Audacity**
- Anchor

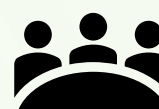

## **Online interactie**

- 66 Kahoot
- **6.** Mentimeter
- **6.** Socrative
- **6.** Quizlet
- **E** Mindmeister
- *<b>E* Groupmap
- Answergarden
- 6. Mural
- **6.** Padlet
- **E** SendSteps
- Office Forms (Fa
- **E** Wheeldecide

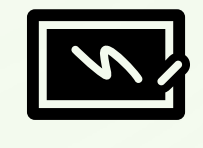

## **Video's verrijken met interactie**

- HiHaHo
- **66** H<sub>5</sub>P

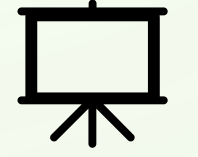

**Animaties** (h. Powtoon

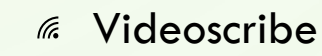

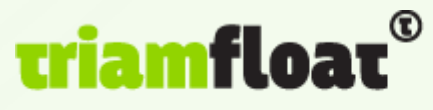

member of the human network

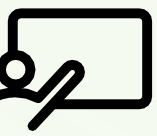

- 
- 
- Prezi
- 
- 
- 

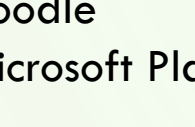